### AirMetER-DX

# MAESTRO/LANTRONIX ETHERNET SETUP GUIDE

Revision | August 2023

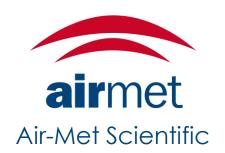

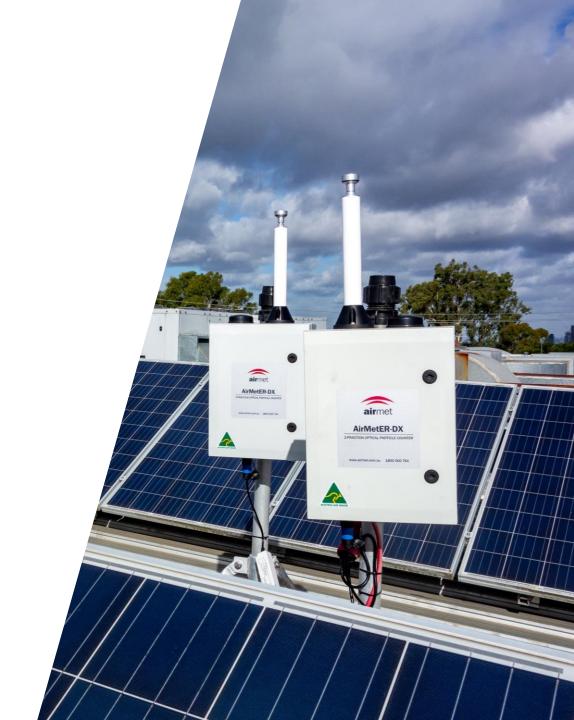

## LAYOUT OVERVIEW

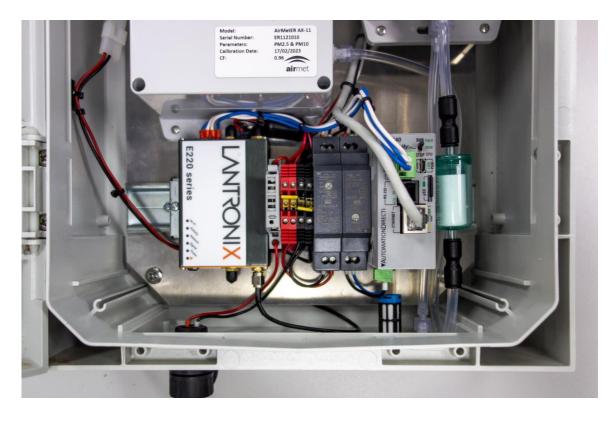

Note: Images may differ depending on the model.

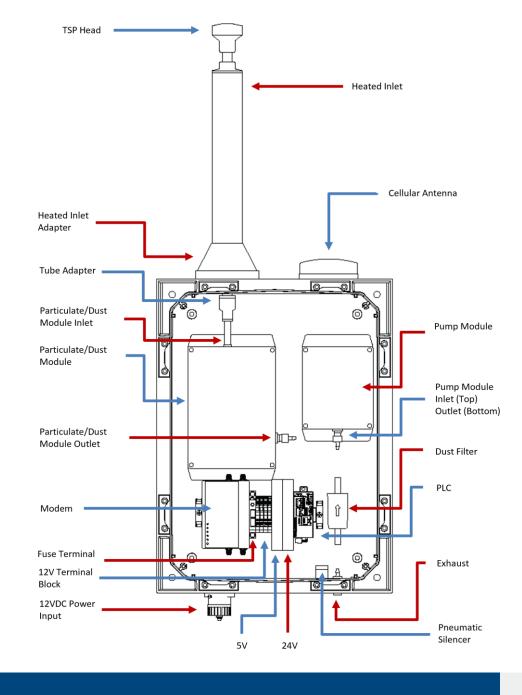

#### ETHERNET SETUP

1. Depending on the model supplied, an external port for connecting the LAN cable will already be available to connect an ethernet cable for data transfer.

2. If the instrument does not have an existing external ethernet port, it will be necessary to drill a hole to accommodate an additional external port or gland.

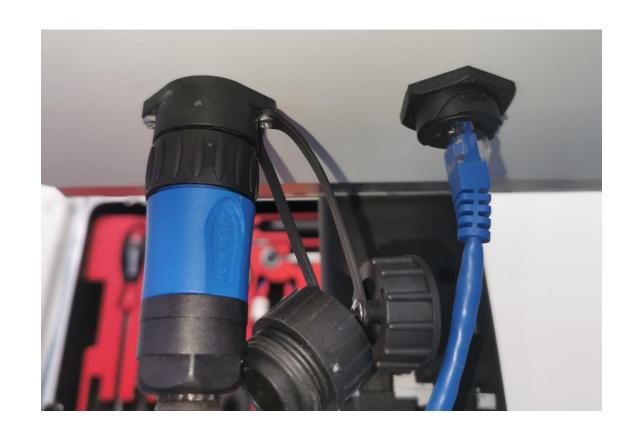

#### **ETHERNET SETUP**

 If you choose to use an external ethernet adapter, a small ethernet extension cable will need to be connected from the WAN/LAN2 port to the external port. The ethernet cable can then be connected for data transfer.

4. If a gland is used, the ethernet cable can be directly connected to the modem's WAN/LAN2 port.

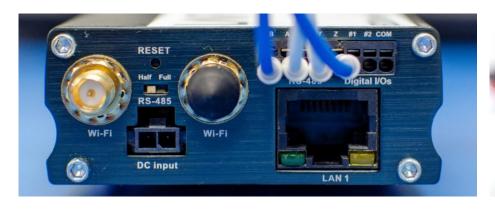

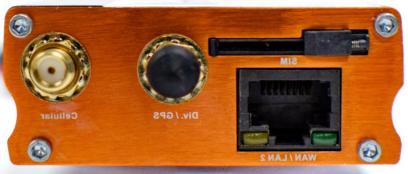

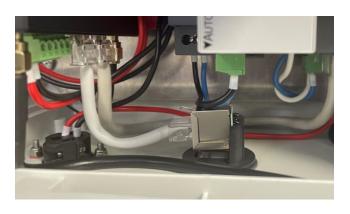

#### ETHERNET SETUP

5. Once the ethernet able has been connected, the modem will have internet access and send data to the cloud.

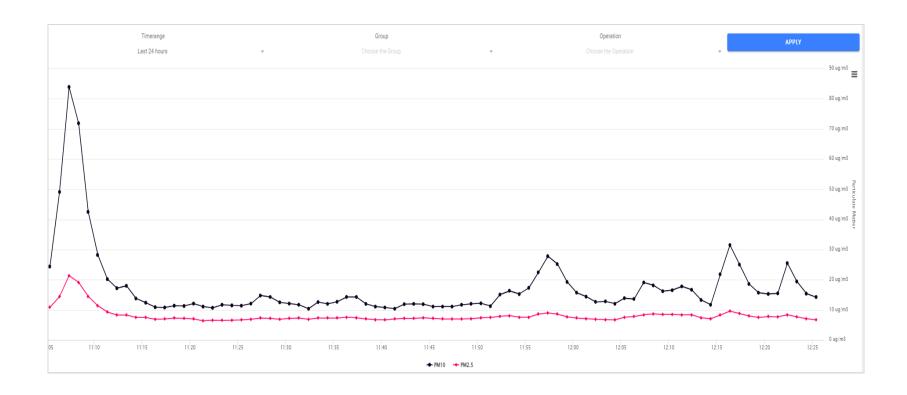

# CONTACT US

#### **NEED HETLS**

If you have any questions or require troubleshooting while using this guide, our team are here to assist you. Please feel free to contact us at any of the following means:

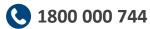

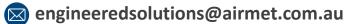

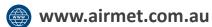

Alternatively, scan the QR code to locate your nearest Air-Met Scientific office.

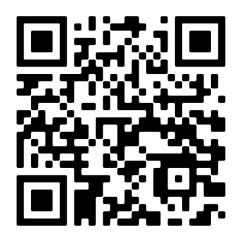